## **ZOKW80KW**

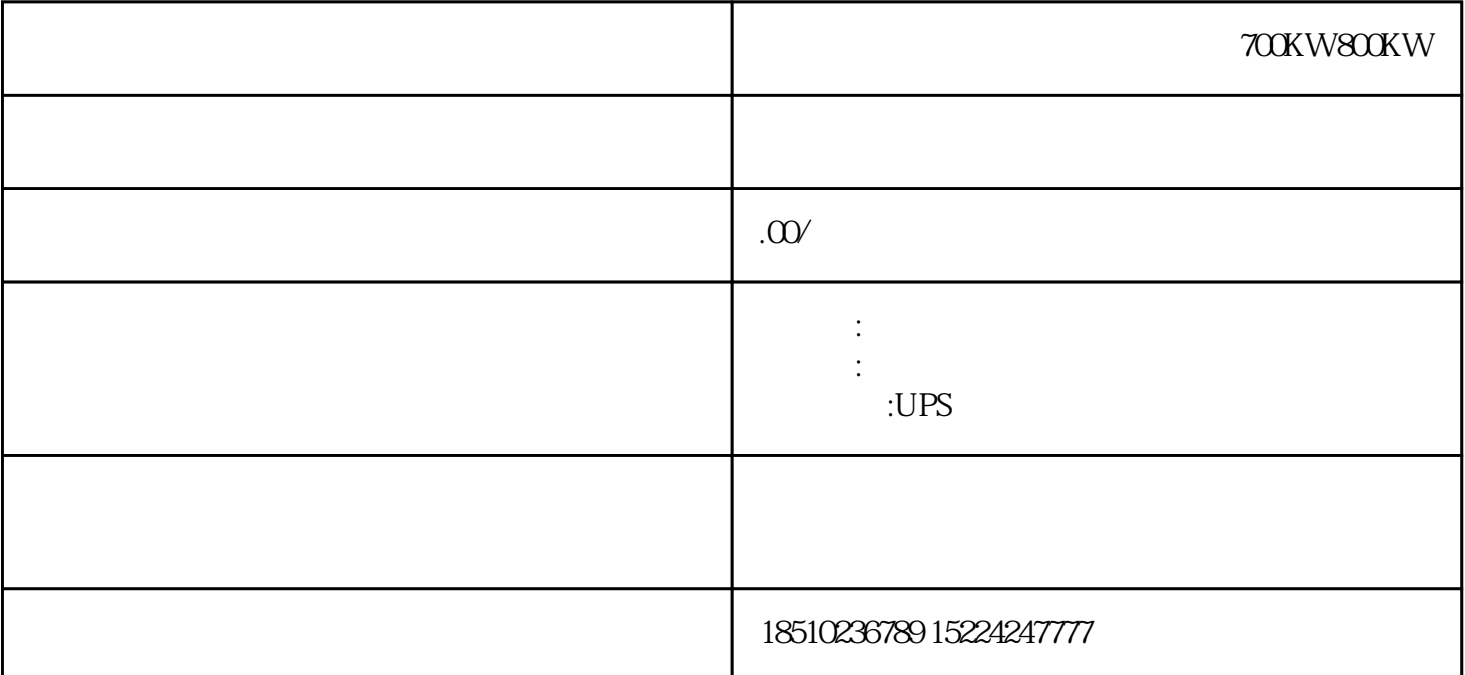

700KW800KW

0-10mA.DC

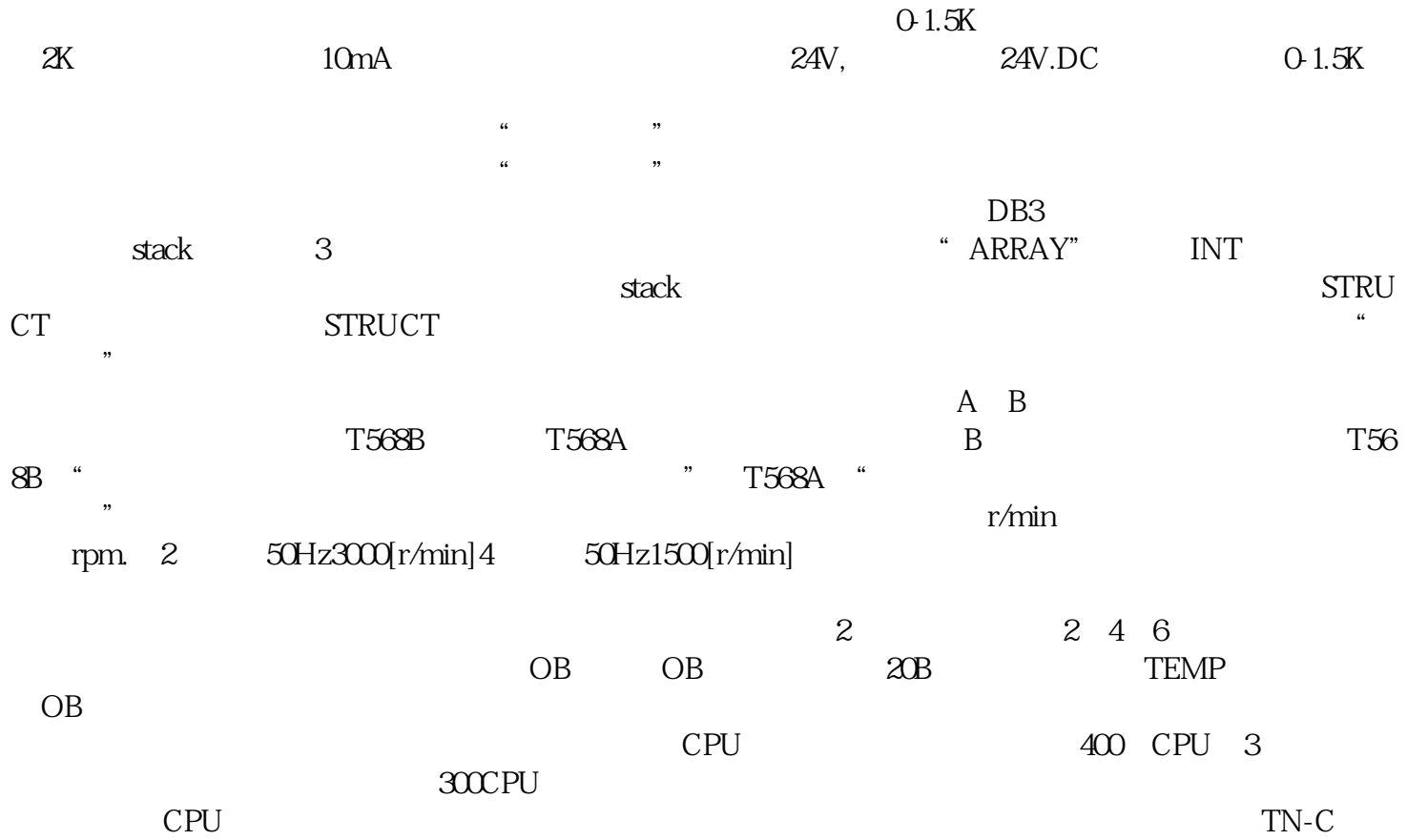

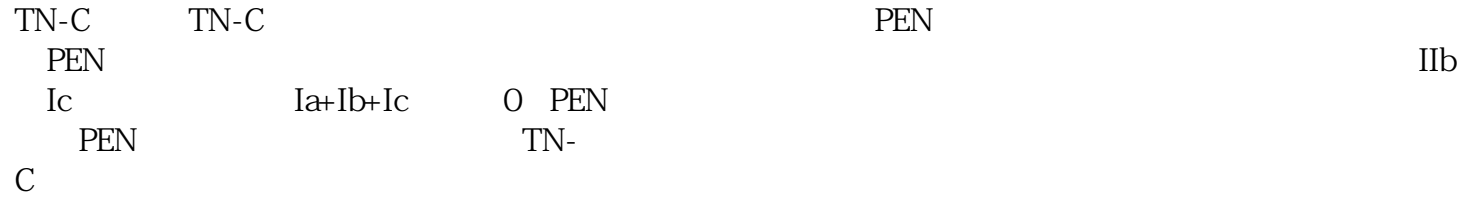